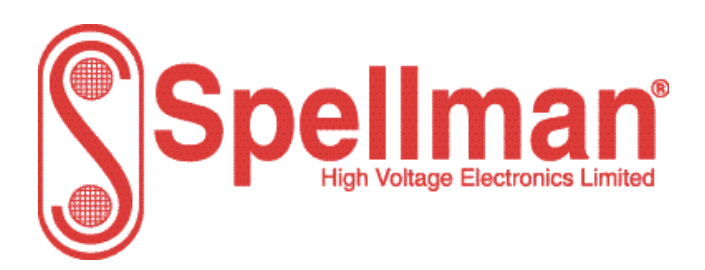

Tel : +44 (0)1798 877000 [hvsales@spellmanhv.co.uk](mailto:hvsales@spellmanhv.co.uk)

Broomers Park, Pulborough, W. Sussex, UK. RH20 2RY

## Product: **MXR Series**

### Title: **Serial Communications Protocol**

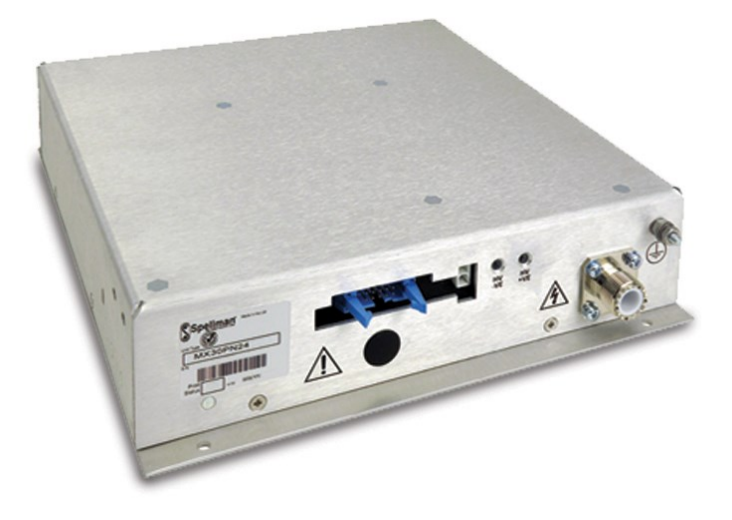

Document Number: **81318-21**

Issue: **1**

Date: **15/November/2021**

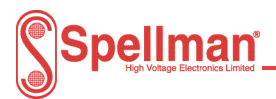

# **Change History**

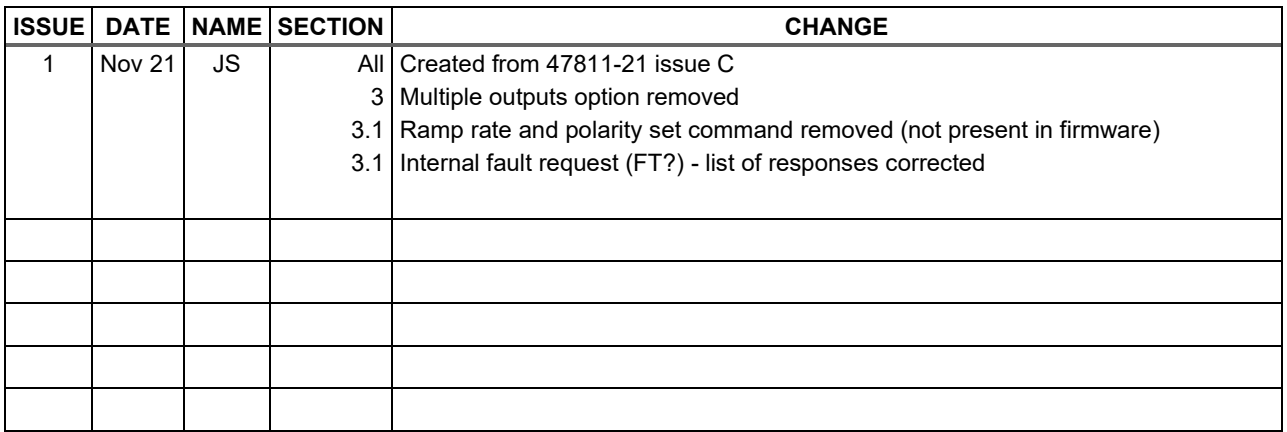

## **Contents**

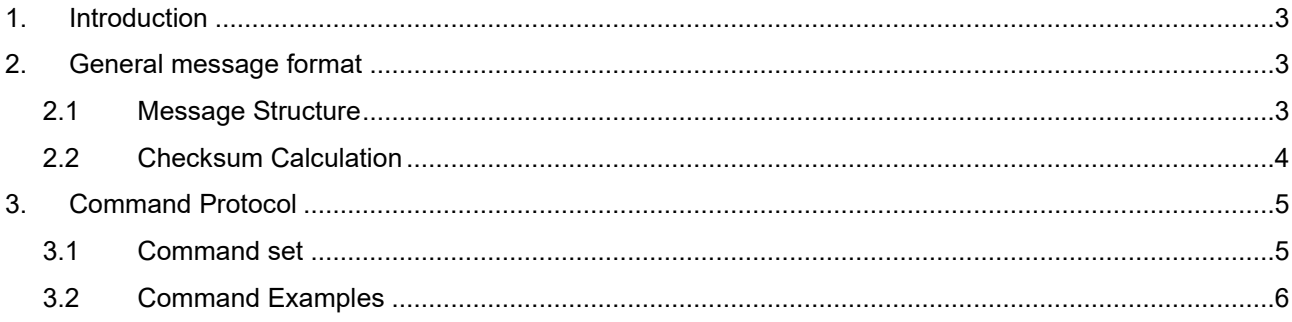

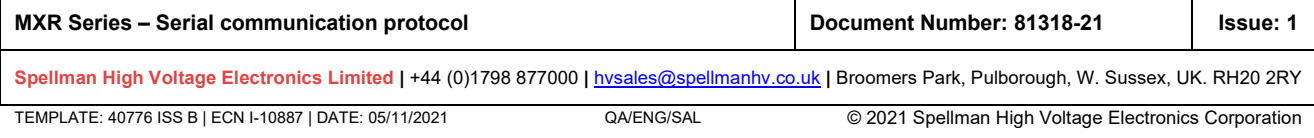

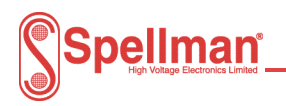

#### <span id="page-2-0"></span>**1. Introduction**

The Series protocol is based on the general protocol used with Spellman HV Electronic Ltd power supplies which is described in this document. At the hardware level the protocol runs over an RS232 two wire interface. A provision to include an address character has been included such this protocol can be used on a multi device RS485 system. On an RS232 system the address character will always be 0.

#### <span id="page-2-1"></span>**2. General message format**

The basic RS232 message parameters are as follows:

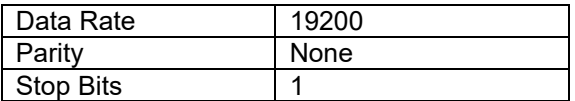

All data is encoded into ASCII format.

#### <span id="page-2-2"></span>**2.1 Message Structure**

The first character of any message is an STX character followed by the characters that make up the data in the message, which usually comprises a command and command argument, the exact format of this depends on the type of command but generally the command is three characters followed by a six character argument. The command itself comprises a two character identified followed by a single character operator. The next character is a checksum followed by a line feed to indicate the end of the message.

The general message format for communication in both directions is shown below :-

<STX><ADDR>< DATA><CSUM><LF>

Where:

- <STX> = 1 ASCII 0x02 Start of Text character.
- <ADDR> = 1 ASCII address character for RS485 bus usage (always 0 in RS232 operation for both directions of communication).
- <DATA> = Command Argument, up to 7 ASCII characters.
- <CSUM> = Checksum (see below for details)
- <LF> = 1 ASCII 0x0A Line Feed character

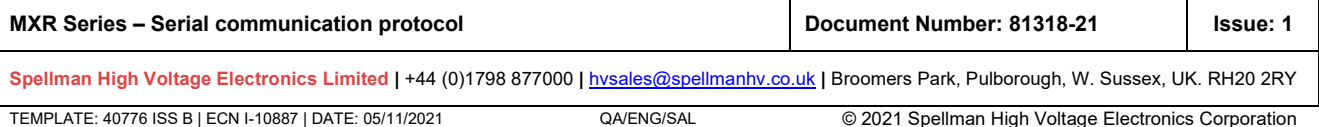

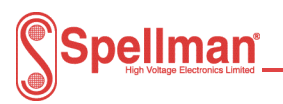

#### <span id="page-3-0"></span>**2.2 Checksum Calculation**

The checksum is calculated as follows:

- Add the <DATA> and <ADDR> bytes into a 16 bit (or larger) word. The bytes are added as unsigned integers.
- Take the 2's compliment (negate it).
- Truncate the result down to the eight least significant bits.
- Clear the most significant bit (bit 7) of the resultant byte, (bitwise AND with 0x7F).
- Set the next most significant bit (bit 6) of the resultant byte (bitwise OR with 0x40).

Using this method, the checksum is always a number between 0x40 and 0x7F. The checksum can never be confused with the <STX> or <LF>, since these have non-overlapping ASCII values.

#### **Below is an example of how to generate the checksum in Visual Basic**

```
Dim ADDR As Char = "0" ' Address is '0' for RS232
Dim comms message As String = STX + ADDR + "VA=3000.0" 'Set voltage demand to 3kV
Dim CRC \overline{As} Int16 = CheckSum(comms_message, Len(comms_message))'CRC = 0x5B in this example
comms message += Chr(CRC) + vbLf
'we need to send as byte array, not a string as VB only sends signed chars due to ascii 
encoding. This is required to correctly send the CRC byte.
Dim encoding As New System.Text.UTF8Encoding()
Dim tx bytes(50) As Byte = encoding.GetBytes(comms message)
SerialPort1.Write(tx bytes, 0, tx bytes. Length + 1)
Public Function CheckSum(ByVal message As String, ByVal length As Int16) As Int16
    Dim I As Integer
```

```
CheckSum = 0
   If Len(message) <= 0 Then Exit Function ' No arguments passed.
   message = Microsoft.VisualBasic.Mid(message, 2, length)
    For I = 1 To Len(message)
      CheckSum += Asc(Microsoft.VisualBasic.Mid(message, I, 1))
   Next I
    CheckSum = &H100 - CheckSum
   CheckSum = CheckSum And &H7F
    CheckSum = CheckSum Or &H40
End Function
```
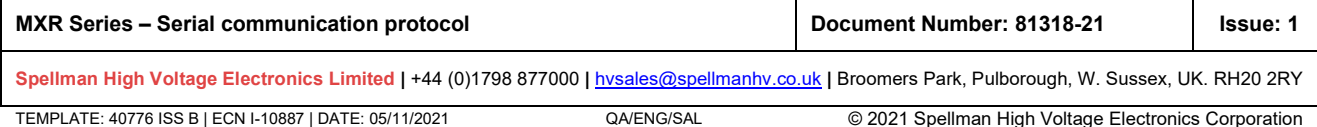

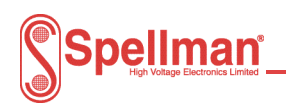

## <span id="page-4-0"></span>**3. Command Protocol**

### <span id="page-4-1"></span>**3.1 Command set**

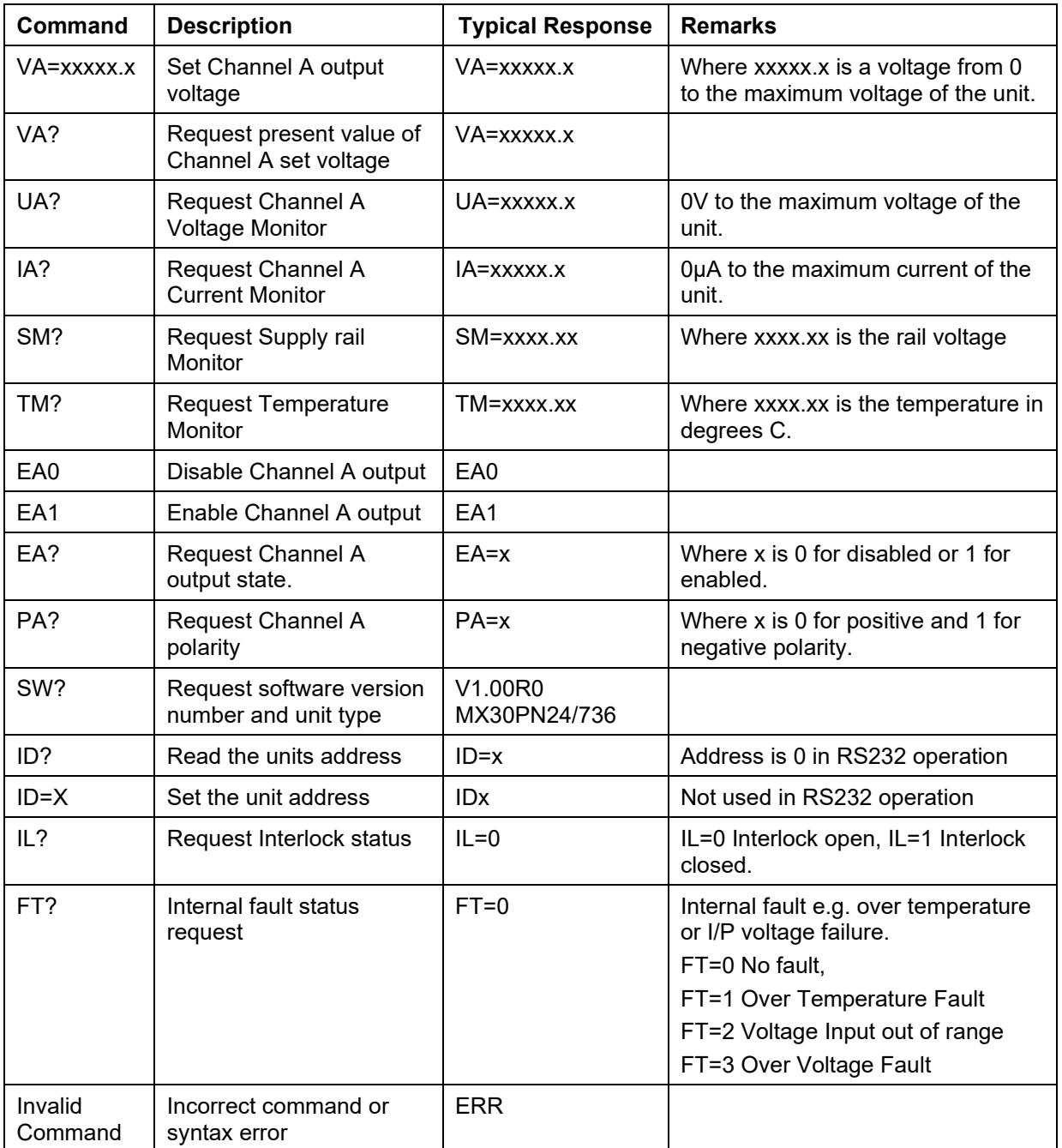

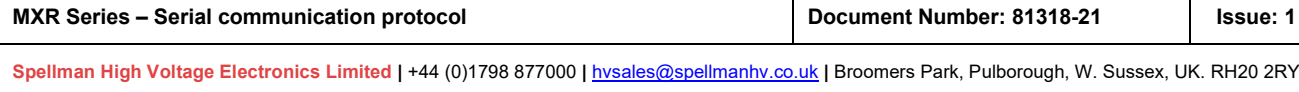

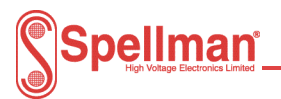

### <span id="page-5-0"></span>**3.2 Command Examples**

### **Example to set the voltage demand to 3kV**

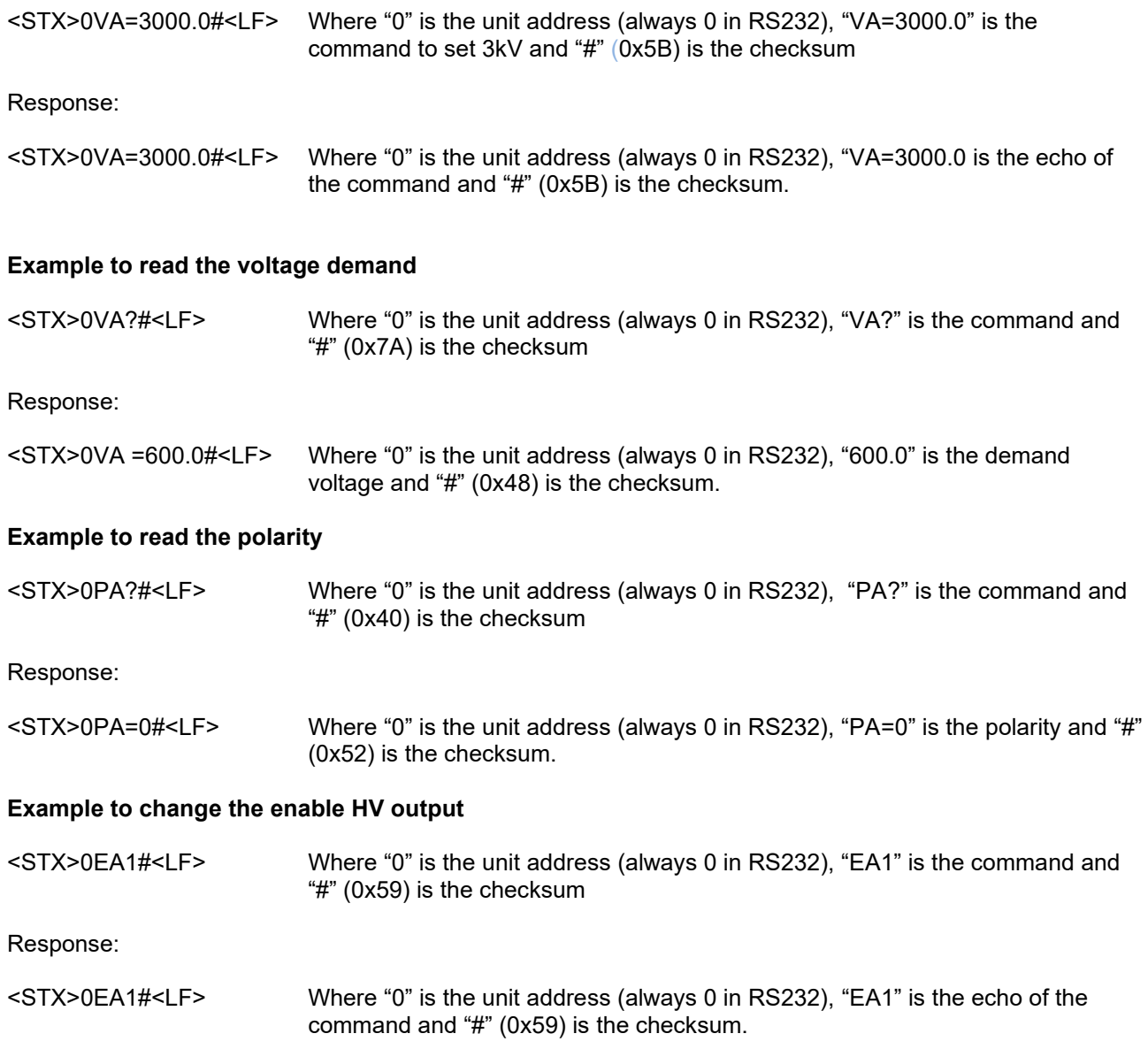

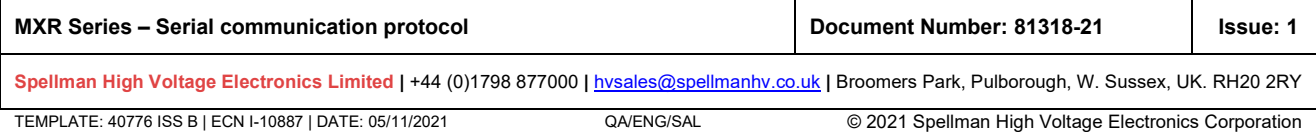